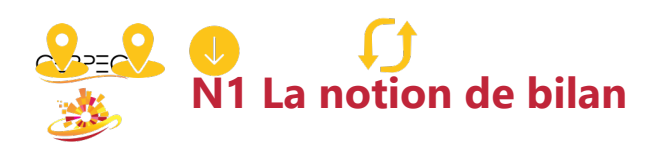

ACTIF ou PASSIF ?

Je teste mes connaissances en cochant la bonne case

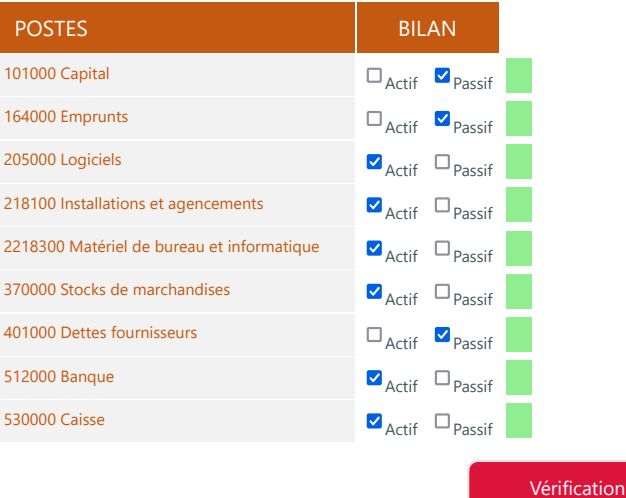

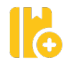

**IX** 

## J'indentifie mes besoins et mes ressources

## **De quoi ai-je besoin pour démarrer mon activité commerciale ?**

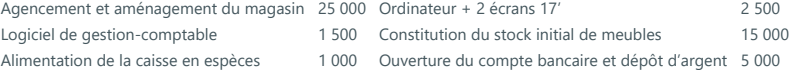

## **Quelles sont mes sources de financement ?**

Apport de fonds personnels (ma tirelire) 15 000 Emprunt aurpès de la banque 25 000 Crédit auprès d'un fournisseur 10 000

## J'établis mon bilan d'ouverture

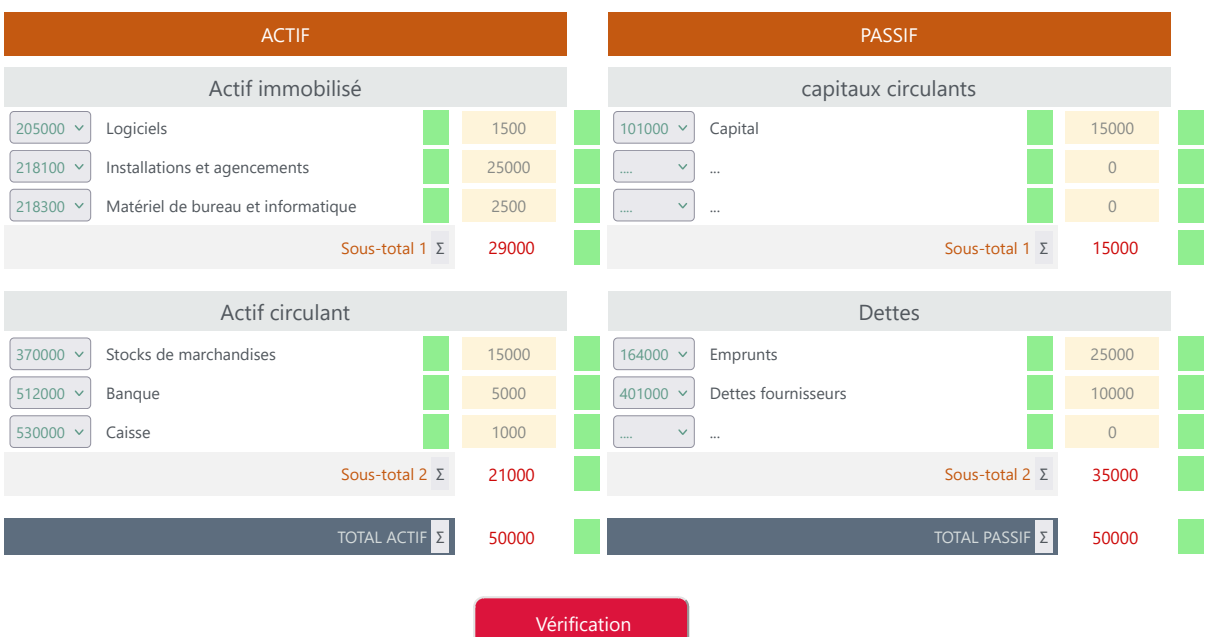

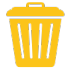

Imprimer en PDF